## **HI\_SetGraphBackColor**

## Funkcia %HI\_SetGraphBackColor

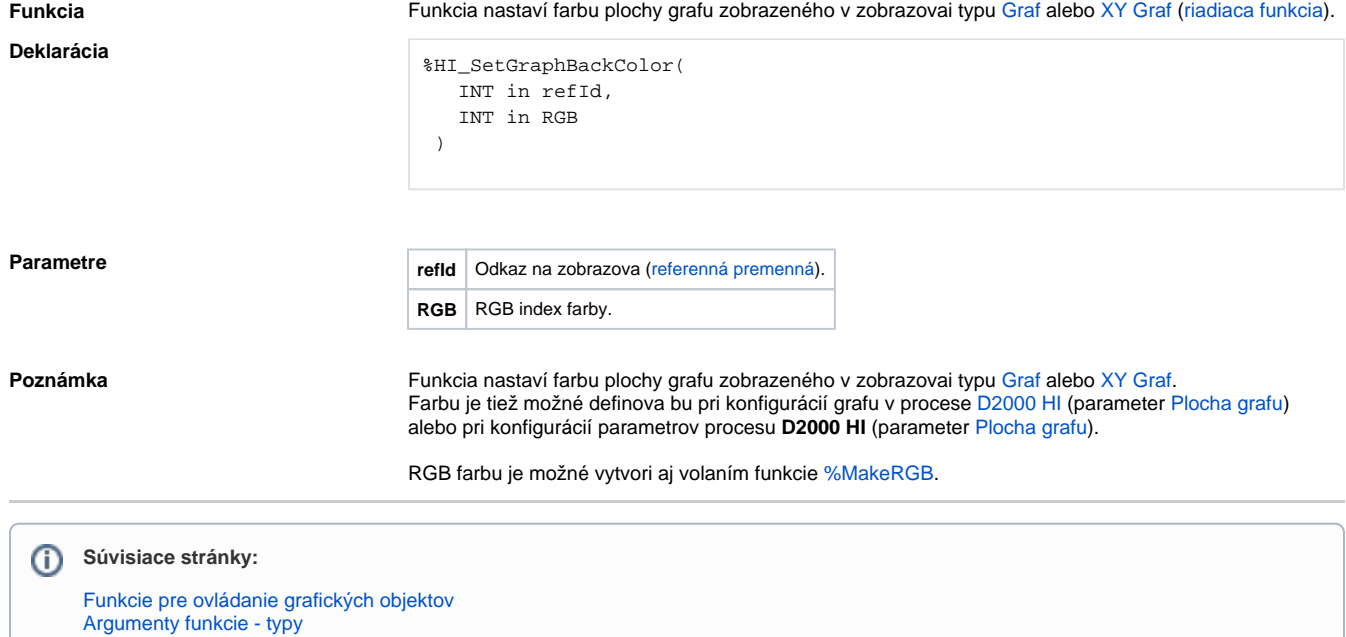